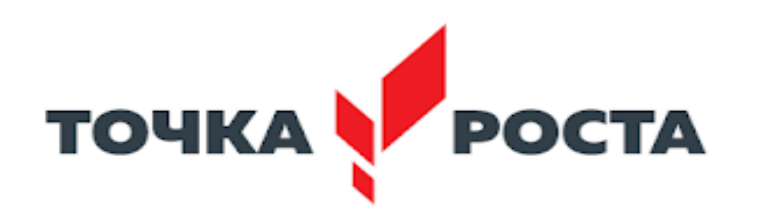

**«Согласовано»**  Заместитель директора по УВР

/ Кривошейцева Н..И.

**«Утверждаю»**  Директор МБОУ «Краснощёковская СОШ №1» Дата 25.08.2023 Приказ  $\frac{N_0}{182}$ 

**OSPA3OBAHME HAILMONA ONNINE** 

POCCHI

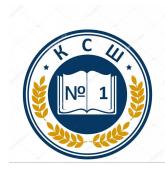

Подписан цифровой подписью: Мозговая Марина Павловна директор МБОУ Краснощёковская СОШ 1

Дата: 2023.09.21 15:58:38 +07'00'

# **РАБОЧАЯ ПРОГРАММА**

Муниципальное бюджетное общеобразовательное учреждение «Краснощёковская средняя общеобразовательная школа № 1» Краснощёковского района Алтайского края

> по информатике **«3D-моделирование»**

для 5-8 классов основного среднего образования, реализуемая на базе центра «Точка роста» Срок реализации программы: 2023-2024 учебный год

> Разработчик: Пивоваров Е. В., учитель информатики первой квалифицированной категории

с. Краснощеково 2023

#### **Пояснительная записка**

Серьезной проблемой современного российского образования является существенное ослабление естественнонаучной и технической составляющей школьного образования. В современных условиях реализовать задачу формирования у детей навыков технического творчества крайне затруднительно. Необходимо создавать новые условия в сети образовательных учреждений субъектов Российской Федерации, которые позволят внедрять новые образовательные технологии. Одним из таких перспективных направлений является 3D моделирование.

Работа с 3D графикой – одно из самых популярных направлений использования персонального компьютера, причем занимаются этой работой не только профессиональные художники и дизайнеры. Без компьютерной графики не обходится ни одна современная мультимедийная программа.

На базе МОБУ «Краснощековская СОШ №1» в рамках нацпроекта "Образование" в сельских школах и образовательных организациях открыт центр образования цифрового и гуманитарного профилей «Точка роста», в нем и создана образовательная зона «3D моделирование». Образовательная зона 3D моделирование» используется для реализации программы данного курса «3D графика в среде Blender

Согласно учебному плану МОБУ «Краснощековская СОШ №1» 2023-2024 уч. год на изучение курса отводится 1 ч. в неделю. Курс рассчитан на 34 часа.

На данном курсе обучения в ходе освоения предметного содержания обеспечиваются условия для достижения обучающимися следующих личностных, метапредметных и предметных результатов. Предполагается, что учащиеся владеют элементарными навыками работы в офисных приложениях, знакомы с основными элементами их интерфейса.

#### **Личностные УУД**

Правила поведения в компьютерном классе и этические нормы работы с информацией коллективного пользования и личной информацией обучающегося. Формирование умений соотносить поступки и события с принятыми этическими принципами, выделять нравственный аспект поведения при работе с любой информацией и при использовании компьютерной техники коллективного пользования. Формирование устойчивой учебнопознавательной мотивации учения.

## **Регулятивные УУД**

Система заданий, целью которых является формирование у обучающихся умений ставить учебные цели; использовать внешний план для решения поставленной задачи; планировать свои действия в соответствии с поставленной задачей и условиями её реализации; осуществлять итоговый и пошаговый контроль; сличать результат с эталоном (целью); вносить коррективы в действия в случае расхождения результата решения задачи с ранее поставленной целью.

#### **Познавательные УУД**

Общеучебные универсальные действия

- составление знаково-символических моделей, пространственно-графических моделей реальных объектов;

- использование готовых графических моделей процессов для решения задач;

- анализ графических объектов, отбор необходимой текстовой и графической информации;

- постановка и формулировка проблемы, самостоятельное создание алгоритмов деятельности для решения проблем творческого характера: создание различных информационных объектов с использованием свободного программного обеспечения.

## **Коммуникативные УУД**

Выполнение практических заданий, предполагающих работу в парах, практических работ, предполагающих групповую работу.

### **Планируемые результаты изучения курса**

К концу обучения на начальном этапе будет обеспечена готовность обучающихся к продолжению образования, достигнут необходимый уровень их развития.

### **Учащийся научится**:

- осуществлять поиск необходимой информации для выполнения учебных заданий в учебниках, энциклопедиях, справочниках, в том числе гипертекстовых;

- осуществлять сбор информации с помощью наблюдения, опроса, эксперимента и фиксировать собранную информацию, организуя её в виде списков, таблиц, деревьев;

- использовать знаково-символические средства, в том числе модели и схемы, для решения задач;

- основам смыслового чтения с выделением информации, необходимой для решения учебной задачи из текстов, таблиц, схем;

- осуществлять анализ объектов с выделением существенных и несущественных признаков;

- устанавливать аналогии;

- строить логическую цепь рассуждений;

- осуществлять подведение под понятия, на основе распознавания объектов, выделения существенных признаков и их синтеза;

- обобщать, то есть осуществлять выделение общности для целого ряда или класса единичных объектов на основе выделения сущностной связи;

- осуществлять синтез как составление целого из частей.

#### **IV. Содержание программы элективного курса**

#### **Раздел 1. Основы работы в программе Blender (3 ч).**

Знакомство с программой Blender. 3D графика. Демонстрация возможностей, элементы интерфейса программы Blender. Структура окна программы. Панели инструментов. Основные операции с документами. Примитивы, работа с ними. Выравнивание и группировка объектов. Сохранение сцены. Внедрение в сцену объектов. Простая визуализация и сохранение растровой картинки.

*Учащиеся должны знать:* назначение программы Blender, интерфейс, инструменты, их вид, опции, приемы их использования, основные операции с документами, основы обработки изображений.

*Учащиеся должны уметь:* использовать различные инструменты для создания, редактирования графических объектов, работать с палитрой, выполнять основные действия с документами (создание, открытие, сохранение и т.д.), работать с примитивами, делать необходимые настройки, соединять объекты, выполнять различные эффекты примитивов, выполнять монтаж изображений.

#### **Раздел 2. Простое моделирование (12 ч).**

Добавление объектов. Режимы объектный и редактирования. Клонирование объектов. Экструдирование (выдавливание) в Blender. Назначение и настройка модификаторов.

Добавление материала. Свойства материала. Текстуры в Blender.

*Учащиеся должны знать*: правила работы с модификаторами, логическую операцию *Boolean*.

*Учащиеся должны уметь*: применять различные эффекты, создавать необходимые настройки этих инструментов.

## **Раздел 3. Основы моделирования (6 ч)**

Режим редактирования. Сглаживание. Инструмент пропорционального редактирования. Выдавливание. Вращение. Кручение. Шум и инструмент деформации. Создание фаски. Инструмент децимации. Кривые и поверхности. Текст. Деформация объекта с помощью кривой. Создание поверхности.

*Учащиеся должны знать:* правила создания фаски

*Учащиеся должны уметь:* создавать и редактировать объекты при помощи инструментов деформации, вращения, кручения.

#### **Раздел 4. Моделирование с помощью сплайнов (6 ч).**

Основы создания сплайнов. Создание трёхмерных объектов на основе сплайнов. Модификатор Lathe. Пример использования "Шахматы". Модификатор Bevel. Пример использования "Шахматный конь". Материал "Шахматное поле". Самостоятельная работа "Шахматы". Универсальные встроенные механизмы рендеринга. Система частиц и их взаимодействие. Физика объектов.

*Учащиеся должны знать:* понятие сплайнов, трёхмерный объект.

*Учащиеся должны уметь:* создавать и редактировать сплайны, оптимизировать, сохранять и внедрять.

## **Раздел 5. Анимация (7 ч).**

Знакомство с модулем анимирования. Создание анимации. Кадры анимации, операции над кадрами (создание, удаление, копирование, перенос, создание промежуточных кадров). Сохранение и загрузка анимации. Практическая работа «Мяч». Практическая работа «Галактика». Создание проекта. Защита проекта. Подведение итогов.

*Учащиеся должны знать:* понятие анимации, кадра, алгоритм организации анимации.

*Учащиеся должны уметь:* создавать простейшую анимацию из кадров по алгоритму, оптимизировать, сохранять и загружать анимацию.

## **Содержание курса**

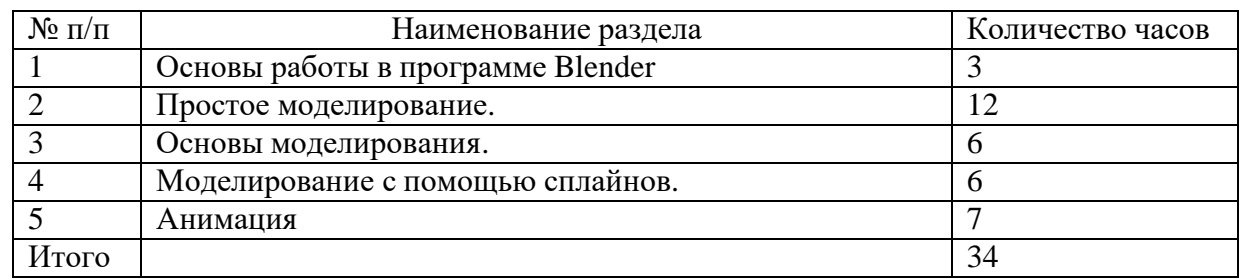

## **Тематическое планирование**

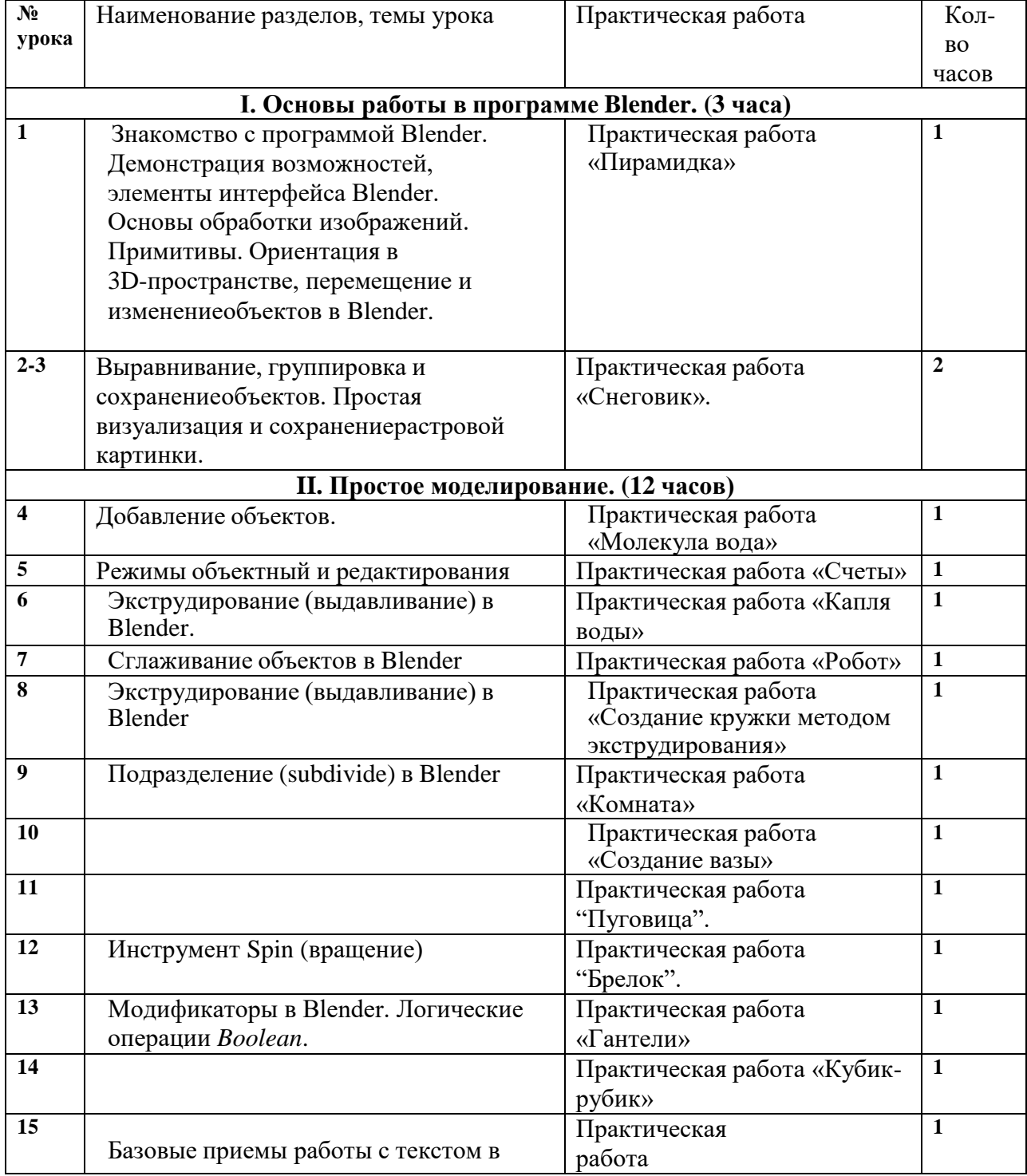

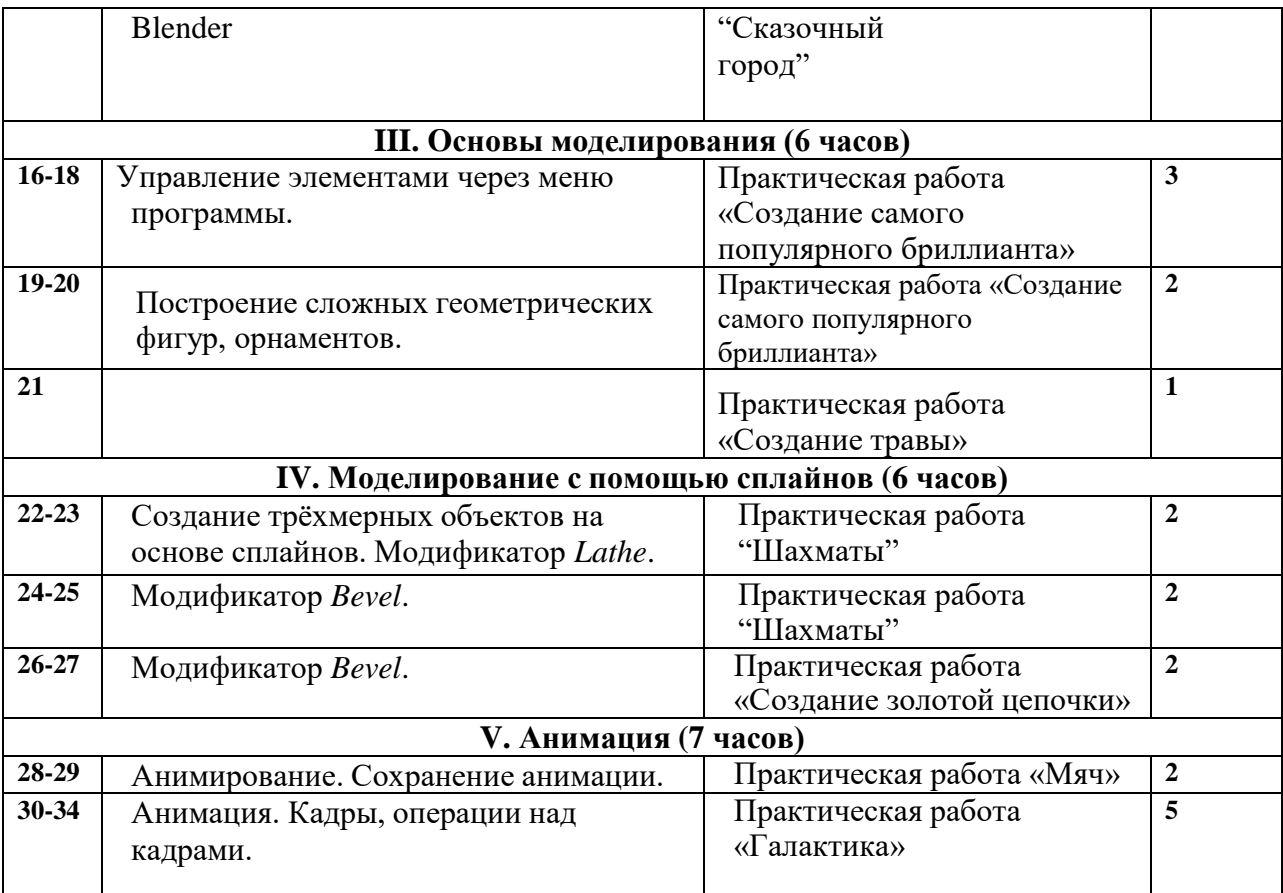

## **Учебно-методический комплект**

- 1. Большаков В.П. Инженерная и компьютерная графика: учеб. пособие СПб.: БХВ-Петербург, 2013.
- 2. Большаков В.П. Создание трехмерных моделей и конструкторской документации в системе КОМПАС-3D. Практикум. – СПб.: БХВ-Петербург, 2010.
- 3. ДжеймсК. BlenderBasics: самоучитель, 4 еиздание, 416 с., 2011.
- 4. Методическое пособие по курсу «Основы 3D моделирования и создания 3D моделей» для учащихся общеобразовательных школ: Центр технологических компетенций аддитивных технологий (ЦТКАТ) г. Воронеж, 2014.
- 5. Прахов А. А. «Самоучитель Blender 2.7», БХВ-Петербург, 400 с., 2016.

## **Лист внесения изменений в рабочую программу учебного предмета**

« $\longrightarrow B$  классе

Учитель

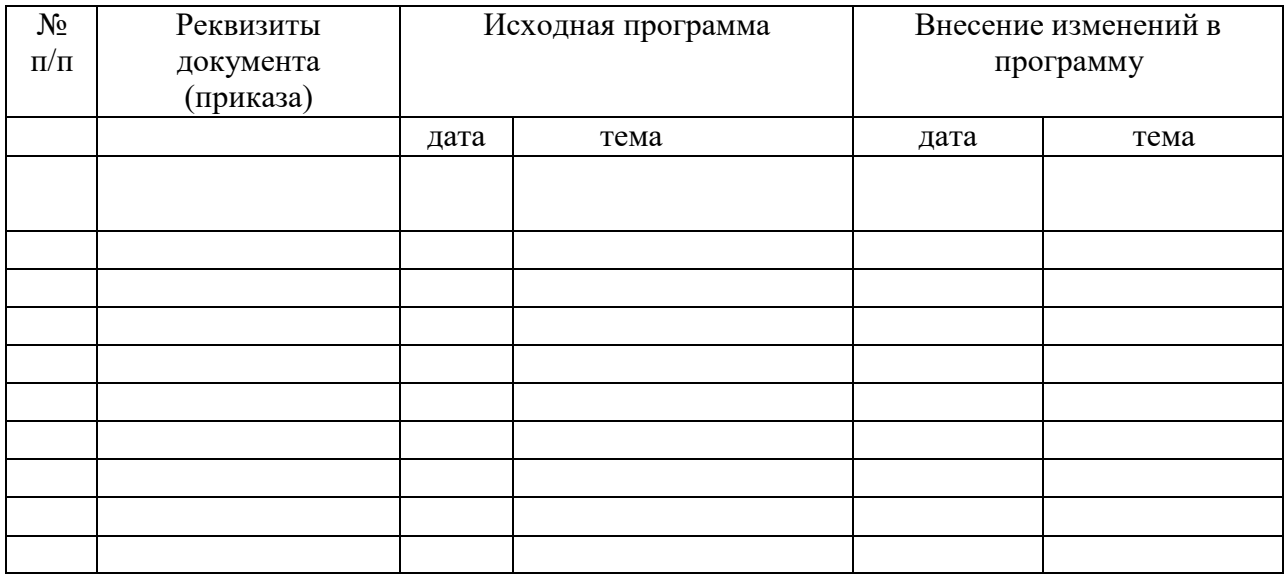